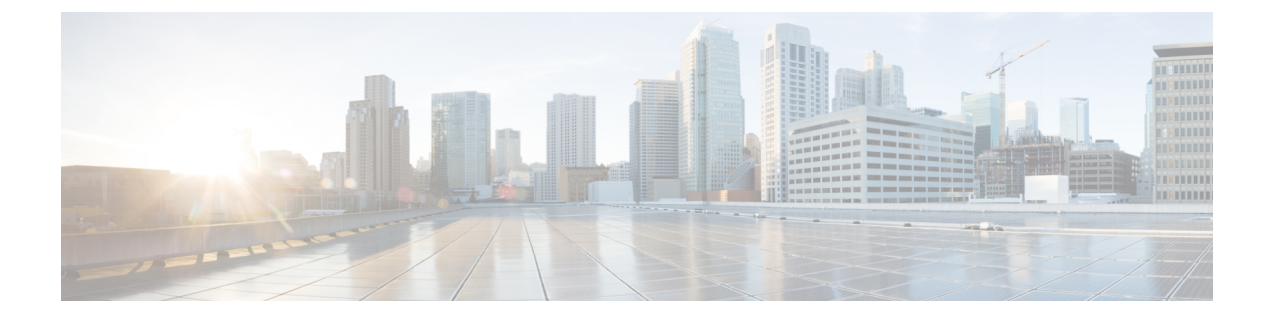

# 同期イーサネット(**SyncE**)

- 同期イーサネット (SyncE) について (1 ページ)
- SyncE の注意事項と制限事項 (3 ページ)
- 同期イーサネットの構成 (4 ページ)
- ACI 構成オプションを持つ QL マッピング (8 ページ)

## 同期イーサネット (SyncE) について

サービスプロバイダーネットワークで、Synchronous Optical Networking (SONET) と同期デジ タル階層(SDH)機器を段階的に置き換えるイーサネット機器を使用する場合、イーサネット ポート経由で高品質なクロック同期を提供するためには周波数を同期化することが必要です。 周波数またはタイミング同期は、ネットワーク全体に精密周波数を配布する機能です。この文 脈でのタイミングとは、精密な時刻ではなく、精密周波数を示します。

ITUG.781に記述されている同期イーサネット (SyncE) により、必要な同期が物理レベルで実 現します。SyncE を使用するイーサネット リンクは、SONET/SDH と同じ方法で、つまり高品 質なストラタム1追跡可能クロック信号とビットクロックのタイミングを取ることで同期され ます。

SyncE リンクを維持するには、一連の処理メッセージが必要です。これらのメッセージは、 ノードが常に最も信頼できるソースからタイミング情報を取得していることを確認し、SyncE リンクのクロック制御に使用されているタイミングソースの品質情報を転送します。SONET/SDH ネットワークでは、これらは同期ステータスメッセージ(SSM)と呼ばれます。SyncE は、 Ethernet Synchronization Message Channel(ESMC)を使用して SSM を転送します。

パケットネットワークを使用するユーザは、時分割多重(TDM)回線で複数のリモートネッ トワーク要素(NE)にタイミングを提供することは難しいでしょう。SyncE機能は、パケット ネットワークを介してリモート NE に有効なタイミングを提供することにより、この問題を解 決することができます。SyncEは、イーサネットポート上でクロック周波数を同期し、イーサ ネットの物理層を利用して周波数をリモートサイトに送信します。SyncE の機能性と正確性 は、その物理レイヤの特性により、SONET/SDH ネットワークに類似しています。

SONET/SDH は、メッセージの転送で SONET/SDH オーバーヘッド フレームの 2 つの S バイト から 4 ビットを使用します。イーサネットは、メッセージの転送で IEEE 802.3 構成固有の低速 プロトコルに基づく ESMC に依存します。同期パス上の各 NE は SyncE をサポートし、SyncE はパスの周波数を効果的に提供します。SyncE は相対時間(位相整列など)も絶対時間(時 刻)もサポートしません。

SyncEは、既知で共通の精密周波数基準の周波数の配布をイーサネット物理レイヤネットワー ク レベルで提供します。SyncE で使用するクロックは、SONET/SDH 同期ネットワークで使用 されるクロックと互換性があります。ネットワーク同期を行う場合は、出力クロックのパフォー マンスを備えた同期ネットワーク接続を経由するネットワークから同期情報が送信されます。

ESMC は同期証跡のタイミング品質を識別する品質レベル(QL)ID を伝送します。QL-TLV の QL 値は、SONET および SDH SSM に定義した QL 値と同じです。ネットワークの送信中に SSM QL によって提供される情報により、最も信頼できるソースから適切なタイミングでノー ドを取得することができるようになり、タイミングループが回避されます。ESMCは同期選択 アルゴリズムとともに使用されます。イーサネットネットワークはすべてのリンクまたはすべ ての場所で同期している必要がないため、ESMCチャネルはこのサービスを提供します。G.8264 に記述されている ESMC は、標準イーサネット ヘッダーから構成されます。ヘッダーの内容 は、構成固有の低速プロトコル、ITU-T OUI、固有の ITU-T サブタイプ、ESMC 固有のヘッ ダー、フラグ フィールド、およびタイプ、長さ、値(TLV)構造です。フラグと TLV を使用 することにより、SyncE リンクと関連するタイミングの変更の管理体制が向上します。

### ソースおよび選択ポイント

周波数同期の実装には、ソースと選択ポイントが含まれます。

ソースは、システムに周波数信号を入力するか、システムから周波数信号を送信します。ソー スには次の 4 つのタイプがあります。

- SyncE インターフェイスを含む回線インターフェイス。
- クロック インターフェイス。これらは、BITS、UTI および GPS などの他のタイミング信 号を接続するための外部コネクタです。
- PTP クロック。IEEE 1588 バージョン 2 がルータに設定されている場合、時刻と周波数の ソースとして PTP クロックが周波数の同期に使用できることがあります。
- 内部発振器。これはフリーランの内部発振器チップです。

各ソースには、関連する品質レベル(QL)があり、クロックの正確度を指定します。このQL 情報は、ESMC によって伝送される SSM を使用してネットワーク全体に送信されます。QL 情 報は、システム内のデバイスが同期できる最適な利用可能なソースを決定するために使用され ます。

事前定義されたネットワーク同期フローを定義し、タイミング ループを防止するために、ス イッチの各ソースに優先順位の値を割り当てることができます。複数のソースが同じ QL を持 つ場合、ユーザが割り当てた優先順位の値によって、ソース間の相対的な優先度が決まりま す。

選択ポイントは、いくつかの利用可能な周波数信号から選択が行われるスイッチ内のプロセス です。QL 情報およびユーザ割り当ての優先順位レベルを組み合わせることにより、ITU 標準 G.781 に従って SyncE インターフェイスを同期化するソースを各スイッチが選択できるように なります。

## **SyncE** の注意事項と制限事項

SyncE には、次の注意事項および制限事項があります。

- SyncE は N9K-C93180TC-FX3 スイッチでサポートされています。
- SyncE は、ダウンストリームのフロント パネル ポートでのみ有効にできます。インター フェイスは、スイッチング、ルーティング、またはサブインターフェイスにすることがで きます。
- SyncE は、SVI またはそのメンバー インターフェイスではサポートされていません。
- SyncE は、ダウンストリームのフロント パネル ポートでのみ有効にできます。インター フェイスは、スイッチ、またはルーテッド物理インターフェイス、ポートチャネル、また はサブインターフェイスにすることができます。
- •仮想ポートチャネル (vPC) およびポートチャネルインターフェイスでのSyncEがサポー トされています。これらのインターフェイスで SyncE を有効にすると、SyncE は vPC また はポートチャネルごとに構成され、そのすべてのメンバーインターフェイスで有効になり ます。vPC またはポートチャネル メンバー インターフェイスごとの SyncE の有効化はサ ポートされていません。
- SyncE はファブリック ポートではサポートされていません。
- 別のリーフスイッチに接続されている非ファブリック ポートで SyncE を構成することは 推奨しません。
- SyncE のローカル配布がサポートされています。これは、参照元とクライアントの両方が 同じリーフスイッチ上にある場合です。リーフスイッチは、ポッドまたはリモートリーフ スイッチ内に配置できます。
- SyncE は、2 つのリモート リーフスイッチ間のピア リンクでサポートされます。
- Precision Time Protocol(PTP)を使用したハイブリッド モードは、テレコム プロファイル ITU-T G8275.1 でサポートされています。
- スイッチは、最大 4 つのダウンリンク SyncE 送信元をモニタできます。スイッチは、これ らの送信元のいずれかにロックできます。
- PHYの各クワッドポートグループは、1つの基準クロックを提供します。たとえば、イン ターフェイス 1/1 ~ 1/4 が 4 つの異なる送信元に接続されている場合、リーフスイッチは 1 つの送信元をモニタしてロックできます。
- 拡張 SSM または拡張 QL TLV フォーマットはサポートされていません。
- GPS および GNSS はサポートされていません。
- SyncE は、銅線ギガビット イーサネット SFP を除くすべての認定された光でサポートさ れています。

### 同期イーサネットの構成

リーフスイッチで SyncE を有効にするには、2 つのレベルのポリシーを作成する必要がありま す。

- ノード レベルのポリシーは、リーフスイッチまたはリモート リーフスイッチで SyncE プ ロセスを有効にします。このポリシーは、SyncEノードのグローバル品質レベル (QL)オ プション構成を指定します。
- インターフェイス レベルのポリシーは、インターフェイスの SyncE プロパティを構成し ます。このポリシーは、インターフェイスに固有の QL レベルの上書きを有効にすること もできます。インターフェイス ポリシーの QL オプションは、ノード レベル ポリシーの QL オプションと一致する必要があります。

### 同期イーサネット ノード ポリシーの作成

この手順では、SyncE のノード レベルの構成ポリシーを作成します。

- ステップ **1** メニュー バーで、[Fabric] > [Access Policies] の順に選択します。
- ステップ **2** ナビゲーションウィンドウで、**[**ポリシー(**Policies**)**] > [**スイッチ(**Switch**)**] > [**同期イーサネット ノード (**Synchronous Ethernet Node**)**]** の順に選択します。
- ステップ **3 [**同期イーサネット ノード(**Synchronous Ethernet Node**)**]** を右クリックし、**[**同期イーサネット ノード ポ リシーの作成(**Create Synchronous Ethernet Node Policy**)**]** を選択します。
- ステップ **4 [**同期イーサネット ノード ポリシーの作成(**Create Synchronous Ethernet Node Policy**)**]** ダイアログボック スで、次の手順を実行します。
	- a) ポリシーの [名前(**Name**)] を入力します。
	- b) ポリシーの **[**説明(**Description**)**]** を入力します。
	- c) **[**管理状態(**Admin State**)**]** コントロールを **[**有効(**Enabled**)**]** に設定してポリシーをアクティブにす るか、**[**無効(**Disabled**)**]**(デフォルト)に設定してポリシーを非アクティブにします。
	- d) **[QL** オプション(**QL Option**)**]** ドロップダウンリストで、品質レベルを選択します。

次の ITU-T 品質レベル (QL) オプションのいずれかを選択します。

- **[**オプション **1**(**Option 1**)**]**:DNU、EEC1、PRC、PRTC、SEC、SSU-A、SSU-B、eEEC および ePRTC が含まれます。
- **[**オプション **2** 生成 **1**(**Option 2 generation 1**)**]**:DUS、EEC2、PRS、PRTC、RES、SMC、ST2、 ST3、ST4、STU、eEEC、ePRTC が含まれます。
- **[**オプション **2** 生成 **2**(**Option2 generation2**)**]**:DUS、EEC2、PROV、PRS、PRTC、SMC、ST2、 ST3、ST3E、ST4、STU、TNC、eEEC および ePRTC が含まれます。

拡張 SSM QL オプション PRTC、eEEC、および ePRTC はサポートされていません。 Stratum 4 フリーラン (ST4) は、イーサネット ライン インターフェイスではサポートされ ていません。 (注)

これらのオプションの QL マッピングの詳細については、ACI 構成オプションを持つ QL マッピング (8 ページ)を参照してください。

- **[**品質レベル オプション(**Quality Level Option**)**]** は、通常、インターフェイス レベルでは なく、ここで構成されます。インターフェイスレベルで構成されている場合、そこでのQL オプションは、ここで選択した QL と一致する必要があります。 (注)
- e) (任意) 5.2(4) リリース以降では、**[**ラグ メンバーで **DNU** を送信(**Transmit DNU on Lag Members**)**]** の機能を有効にします。

このオプションがノードで有効になっていて、ポート チャネル メンバー ポートの 1 つが SyncE 送信元 としてロックされている場合、他のメンバー ポートは SyncE ESMC メッセージを使用して QL-DNU (使用しない)を送信し、SyncE入力ポートを選択する際の潜在的なタイミングの問題を防止します。 この機能により、G.8264 のリンク集約を使用した 11.1.1 ESMC 操作への準拠が可能になります。

f) **[**送信(**Submit**)**]** をクリックします。

#### 次のタスク

**[**ファブリック(**Fabric**)**] > [**アクセスポリシー(**Access Policies**)**] > [**スイッチ(**Switches**)**] > [**リーフスイッチ(**Leaf Switches**)**] > [**ポリシー グループ(**Policy Groups**)**]** でアクセススイッ チ ポリシー グループにポリシーを追加します。

### 同期イーサネット インターフェイス ポリシーの作成

この手順では、同期イーサネット (SyncE) のインターフェイスレベルの構成ポリシーを作成 します。

SyncE インターフェイス ポリシーを使用すると、イーサネット インターフェイスを周波数同 期入出力として構成できます。インターフェイスを入力として構成すると(**[**選択入力(**Selection Input**)**]**を使用)、インターフェイスが選択アルゴリズムに渡され、周波数同期のタイミング 送信元と見なされるようになります。

インターフェイスが入力にロックされている場合、インターフェイスは常に選択された周波数 信号に同期して送信します。

- ステップ **1** メニュー バーで、[Fabric] > [Access Policies] の順に選択します。
- ステップ **2** ナビゲーションウィンドウで、**[**ポリシー(**Policies**)**]>[**同期イーサネットインターフェイス(**Synchronous Ethernet Interface**)**]** の順に選択します。
- ステップ **3 [**同期イーサネット インターフェイス(**Synchronous Ethernet Interface**)**]** を右クリックし、**[**同期イーサ ネット インターフェイス ポリシーの作成(**CreateSynchronous EthernetInterface Policy**)**]** を選択します。
- ステップ **4 [**同期イーサネット インターフェイス ポリシーの作成(**Create Synchronous Ethernet Interface Policy**)**]** ダ イアログボックスで、次の手順を実行します。
	- a) ポリシーの [名前(**Name**)] を入力します。
	- b) ポリシーの **[**説明(**Description**)**]** を入力します。
	- c) **[**管理状態(**Admin State**)**]** コントロールを **[**有効(**Enabled**)**]** に設定してポリシーをアクティブにす るか、**[**無効(**Disabled**)**]**(デフォルト)に設定してポリシーを非アクティブにします。
	- d) **[**同期ステータスメッセージ(**SynchronizationStatusMessage**)**]**チェックボックスをオンまたはオフに します。

チェックを外さない場合、ESMC パケットの送信が無効化され、受信した ESMC パケットもすべて無 視されます。このチェックボックスはデフォルトでオンになります。

e) **[**選択入力(**Selection Input**)**]** チェックボックスをオンまたはオフにします。

オンにすると、選択アルゴリズムに渡すタイミング送信元としてインターフェイスを割り当てます。 このチェックボックスはデフォルトでオフになります。

f) アップまたはダウンコントロールをクリックして、**[**送信元の優先順位(**SourcePriority**)**]**を設定しま す。

インターフェイスの周波数送信元の優先順位。この値は、クロック選択アルゴリズムで同じQLがある 2つの送信元間から選択するために使用されます。値は、1(最高プライオリティ)から 254(最低プ ライオリティ)の範囲で設定できます。デフォルト値は 100 です。

- (注) この設定は、**[**選択入力(**Selection Input**)**]**がチェックされている場合にのみ有効です。
- g) アップまたはダウン コントロールをクリックして、**[**復元までの待機(**Wait-To-Restore**)**]** 時間を分単 位で設定します。

分単位の復元までの待機時間は、インターフェイスが起動し、周波数同期に使用されるまでの時間で す。有効値の範囲は、0 ~ 12 です。デフォルト値は 5 です。

(注) この設定は、**[**選択入力(**Selection Input**)**]**がチェックされている場合にのみ有効です。

h) **[**品質レベル オプション(**Quality Level Option**)**]** ドロップダウンリストで、品質レベル(QL)を選択 します。

この設定により、インターフェイスレベルで送受信される品質レベル(QL)を指定または上書きでき ます。ITU-T 品質レベルのオプションは次のとおりです。

- **[**品質レベルが構成されていません(**No Quality Level configured**)**]**:(デフォルト)ESMC を介し て接続された送信元から受信した QL は、周波数同期に使用されます。
- **[**オプション **1**(**Option 1**)**]**:DNU、EEC1、PRC、PRTC、SEC、SSU-A、SSU-B、eEEC および ePRTC が含まれます。
- **[**オプション **2** 生成 **1**(**Option 2 generation 1**)**]**:DUS、EEC2、PRS、PRTC、RES、SMC、ST2、 ST3、ST4、STU、eEEC、ePRTC が含まれます。
- **[**オプション **2** 生成 **2**(**Option2 generation2**)**]**:DUS、EEC2、PROV、PRS、PRTC、SMC、ST2、 ST3、ST3E、ST4、STU、TNC、eEEC および ePRTC が含まれます。

拡張 SSM QL オプション PRTC、eEEC、および ePRTC はサポートされていません。 Stratum 4 フリーラン (ST4) は、イーサネット ライン インターフェイスではサポートされ ていません。 (注)

これらのオプションの QL マッピングの詳細については、ACI 構成オプションを持つ QL マッピング (8 ページ)を参照してください。

i) **[**品質レベル オプション(**Quality Level Option**)**]** を選択した場合、**[**品質の受信(**Quality Receive**)**]** および **[**品質の送信(**Quality Transmit**) 値のいずれかまたは両方を構成できます。

品質の受信値を使用すると、選択アルゴリズムで使用される SSM メッセージで受信した QL 値を上書 きできます。次の選択肢があります。

- **[**厳密値(**Exact Value**)**]**:受信した値に関係なく、正確な QL を使用します。ただし、受信した値 が Do Not Use (DNU) の場合を除きます。
- **[**最高値(**Highest Value**)**]**:受信した QL の上限を設定します。受信した値がこの指定された QL よりも大きい場合、この QL が代わりに使用されます。
- **[**最低値(**Lowest Value**)**]**:受信した QL の下限を設定します。受信した値がこの指定された QL よりも小さい場合、DNU が代わりに使用されます。

品質送信値を使用すると、SSM メッセージで送信される QL 値を上書きできます。次の選択肢があり ます。

- **[**厳密値(**Exact Value**)**]**:Do Not Use(DNU)が送信されない限り、正確な QL を使用します。
- **[**最高値(**Highest Value**)**]**:送信する QL の上限を設定します。選択された送信元に、ここで指定 した QL より高い QL がある場合は、この QL が代わりに送信されます。
- **[**最低値(**Lowest Value**)**]**:送信する QL の下限を設定します。選択された送信元に、ここで指定 した QL より低い QL がある場合は、DNU が代わりに送信されます。
- これらの設定で指定された品質オプションは、スイッチの同期イーサネット ノード ポリ シーで構成された QL オプションと一致する必要があります。 (注)

ステップ **5 [**送信(**Submit**)**]** をクリックします。

#### 次のタスク

**[**ファブリック(**Fablic**)**] > [**アクセスポリシー(**Access Policies**)**] > [**インターフェイス (**Interfaces**)**] > [**リーフ インターフェイス(**Leaf Interfaces**)**] > [**ポリシー グループ(**Policy Groups**)**] > [**リーフ アクセス ポート(**Leaf Access Port**)**]** で、リーフ アクセス ポート ポリ シー グループにポリシーを追加します。

# **ACI** 構成オプションを持つ **QL** マッピング

次の表に、同期イーサネットポリシー構成でのクロックソース品質レベル (QL) 値の選択を 示します。

これらのQLオプションの詳細については、*ITU-T G.781*、物理層に基づく周波数同期のための 同期層機能 を参照してください。

### **ITU-T** オプション **1**

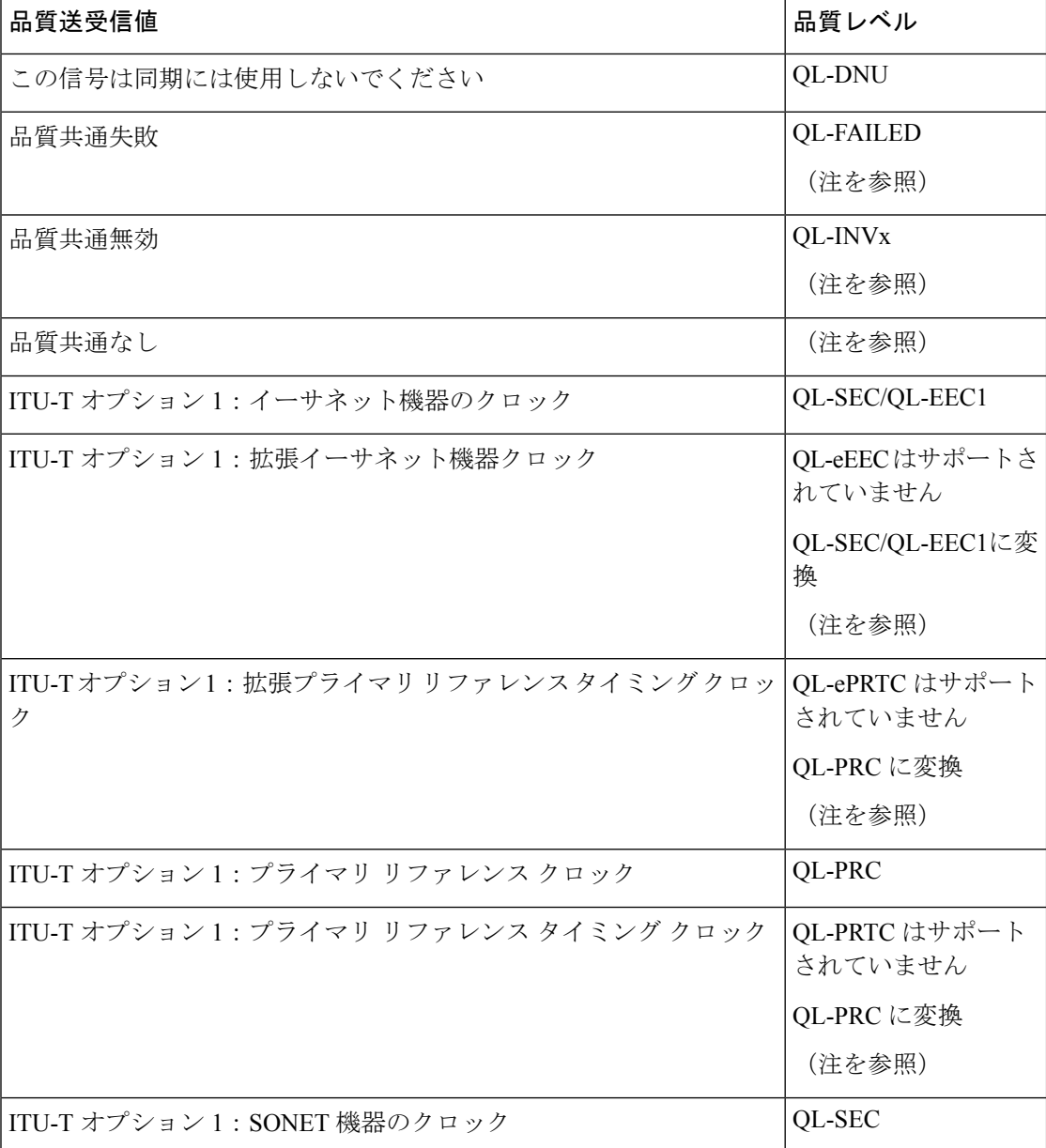

Ι

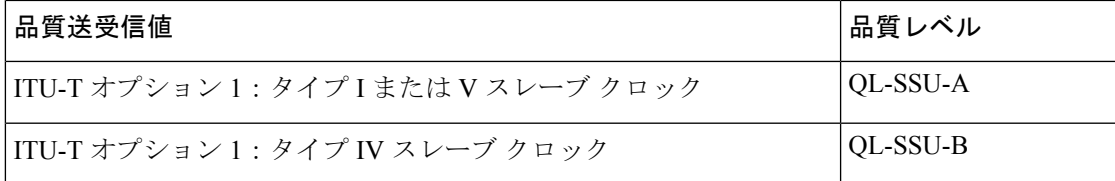

### **ITU-T** オプション **2**、第 **1** 世代

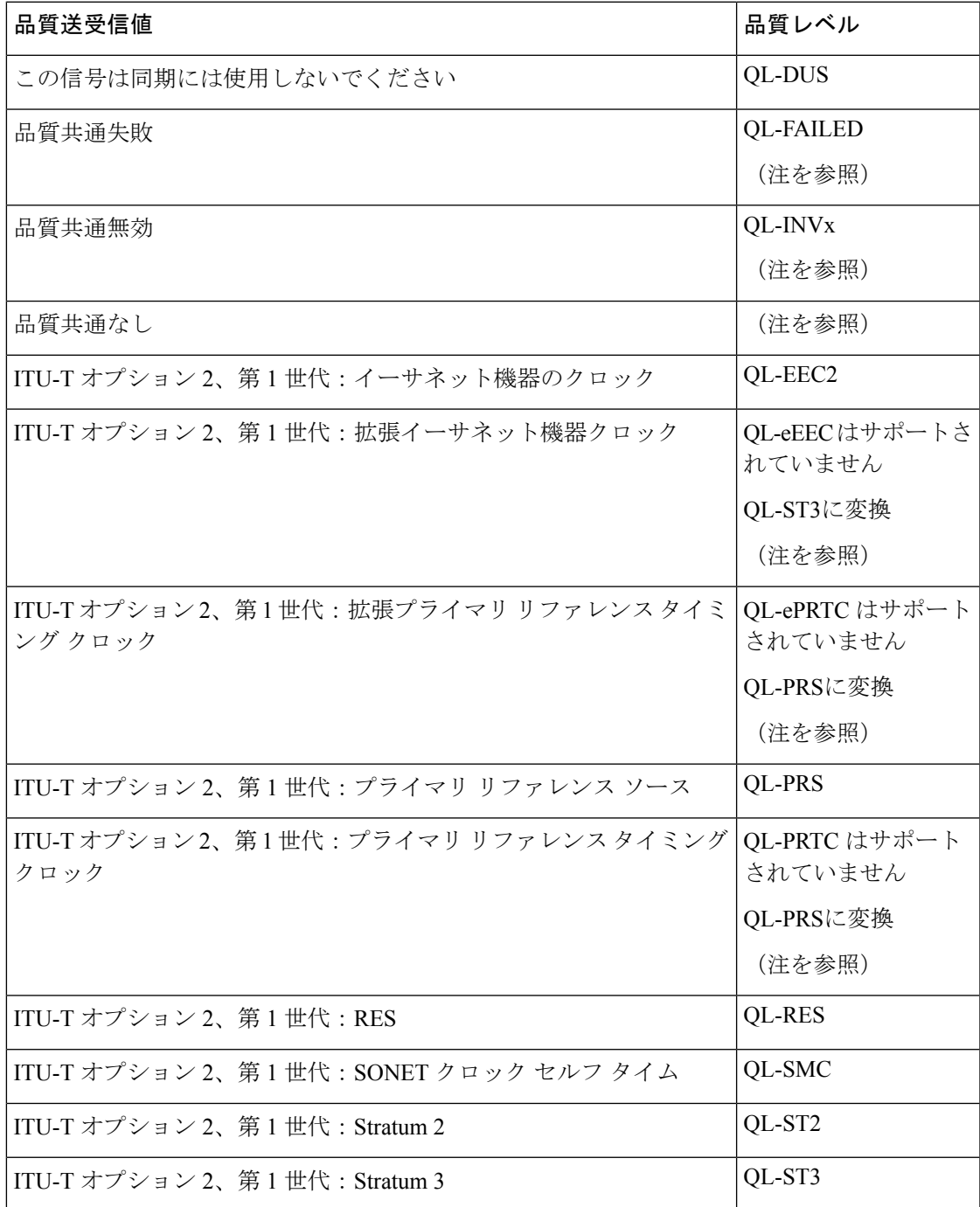

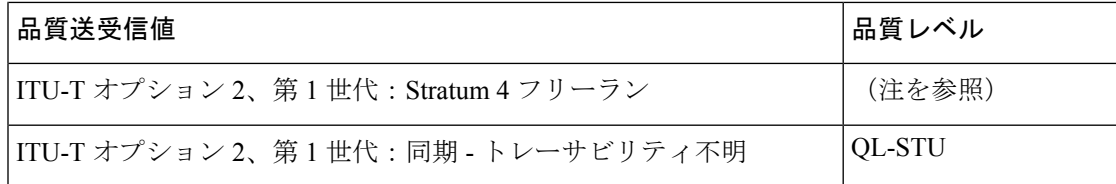

### **ITU-T** オプション **2**、第 **2** 世代

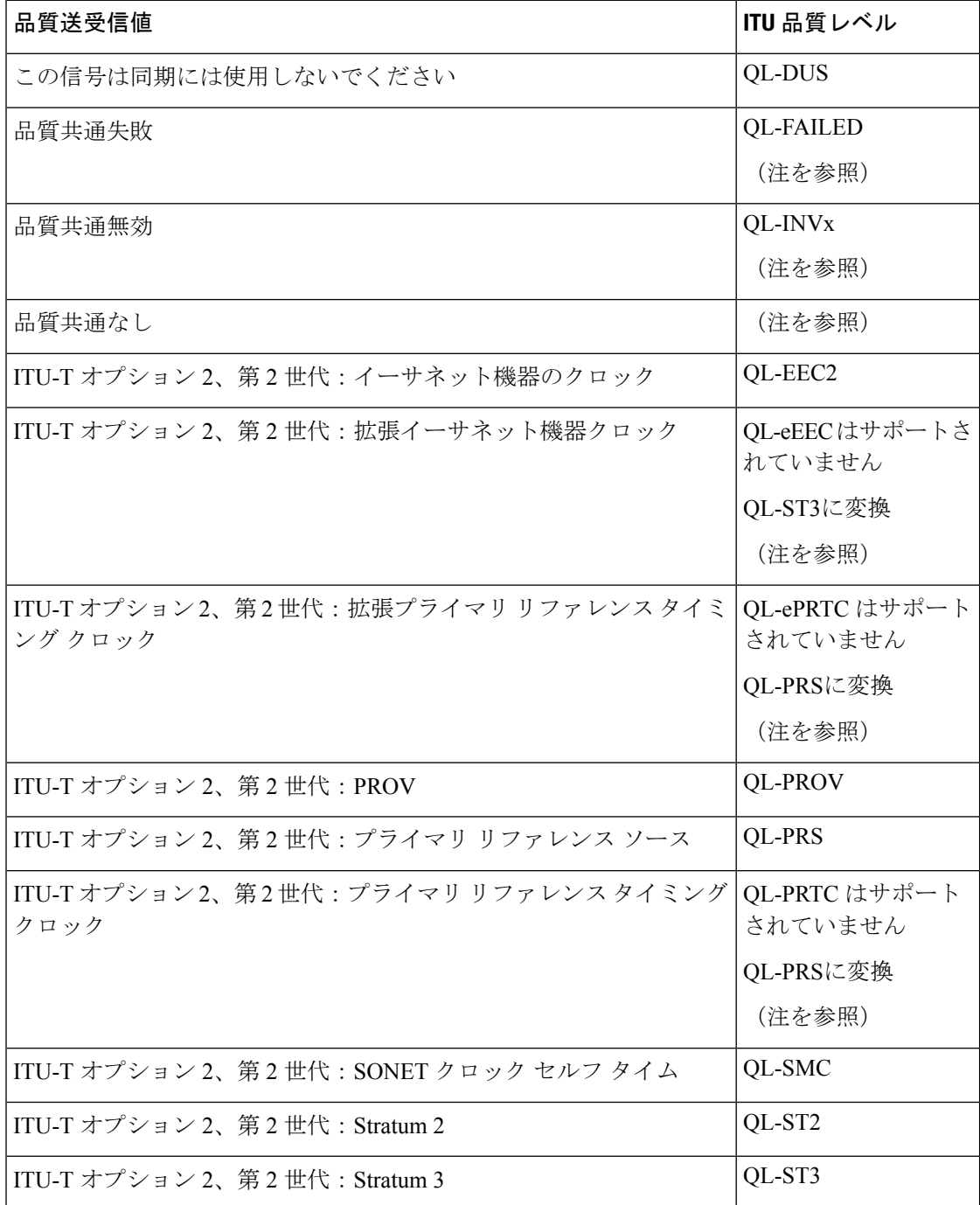

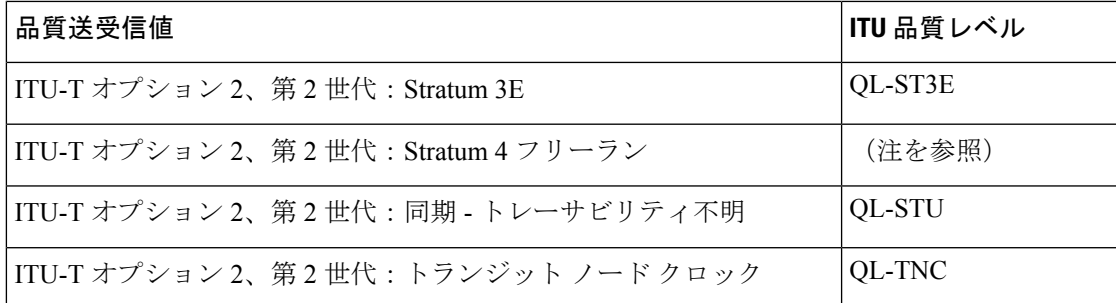

### 備考

- QL が構成されていない場合は、「品質共通なし」QL がデフォルトです。
- •品質レベル「品質共通無効」 (QL-INVx) および「品質共通失敗」 (QL-FAILED) は、 リーフまたはリモートリーフスイッチ内の内部品質レベルであり、出力ポートで生成され ることはありません。
- ITU-T オプション 2、第1世代および第2世代: Stratum 4 フリーラン (QL-ST4) は、イー サネット ライン インターフェイスではサポートされていません。
- •拡張 QL TLV (type-length-value) はサポートされていません。接続された周波数ソースか ら ESMC フレームで拡張 QL TLV を受信すると、リーフまたはリモート リーフスイッチ は受信した ESMC フレームを処理しますが、指定された拡張 TLV を無視して、標準 TLV のみを重視します。
- いくつかの QL 値は、標準 QL TLV と拡張 QL TLV を組み合わせて記述されています。こ れらの値は、ACI リーフ ノードで、標準の QL TLV でのみ記述できる QL 値に変換されま す。変換を次の表に示します。

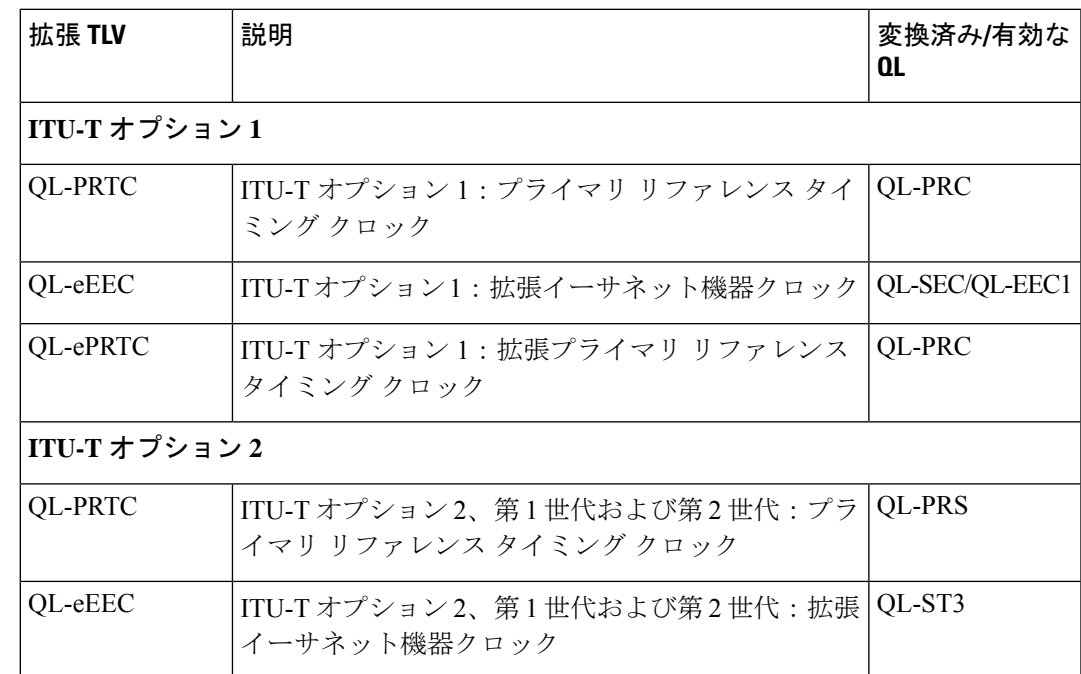

 $\overline{\phantom{a}}$ 

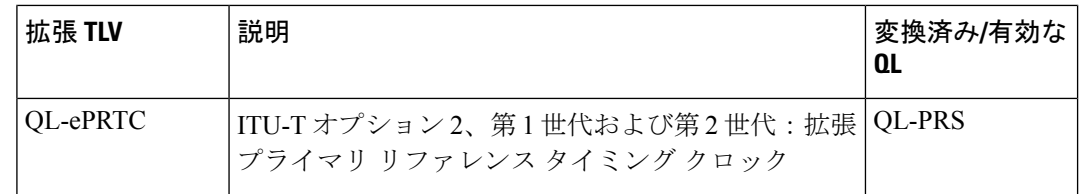

翻訳について

このドキュメントは、米国シスコ発行ドキュメントの参考和訳です。リンク情報につきましては 、日本語版掲載時点で、英語版にアップデートがあり、リンク先のページが移動/変更されている 場合がありますことをご了承ください。あくまでも参考和訳となりますので、正式な内容につい ては米国サイトのドキュメントを参照ください。